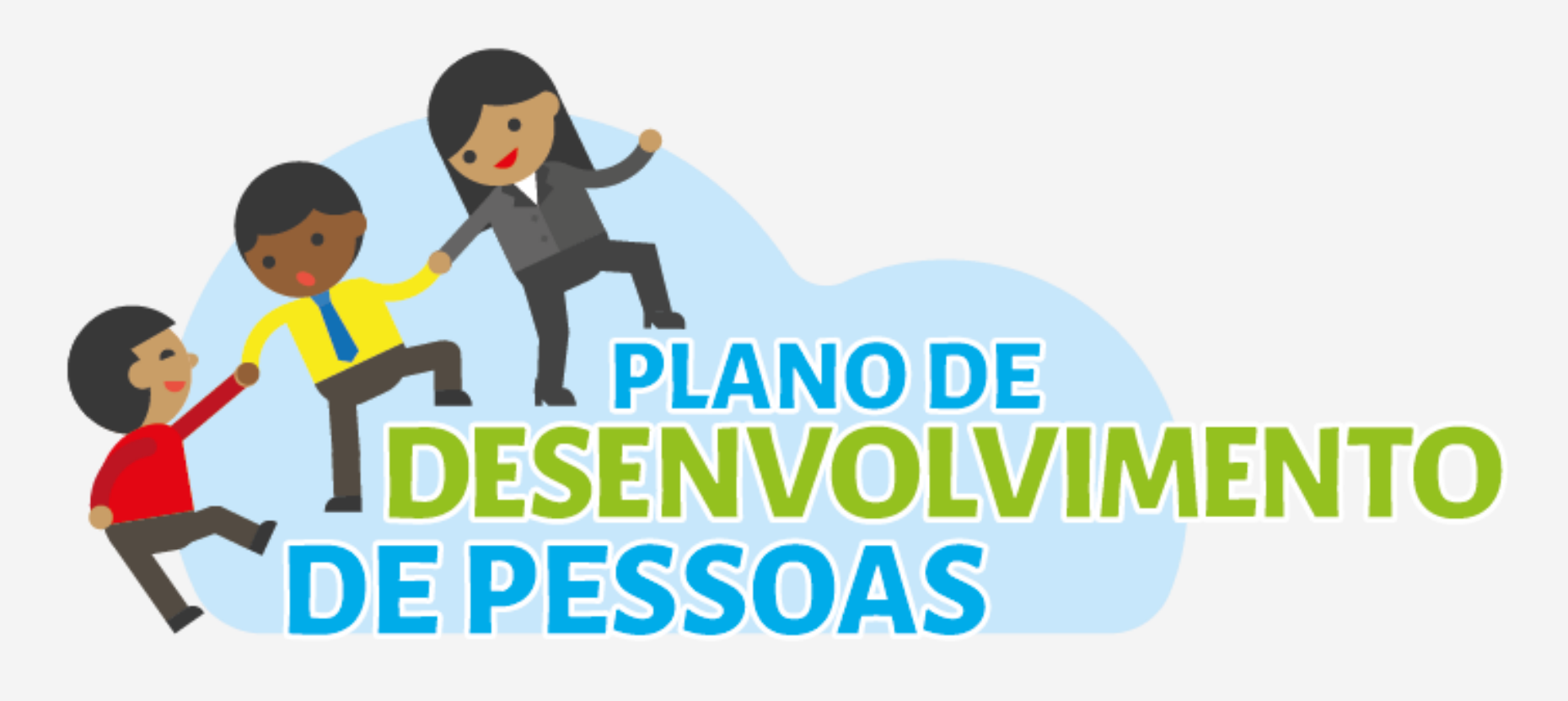

**Orientações para o Levantamento das Necessidades de Desenvolvimento**

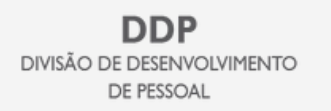

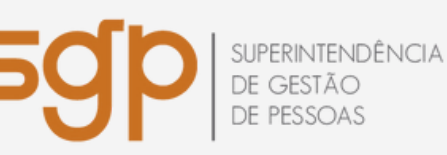

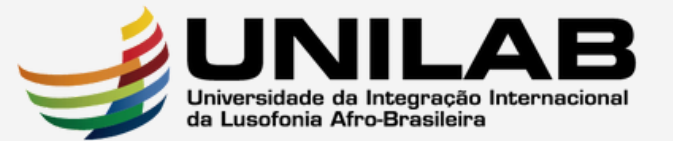

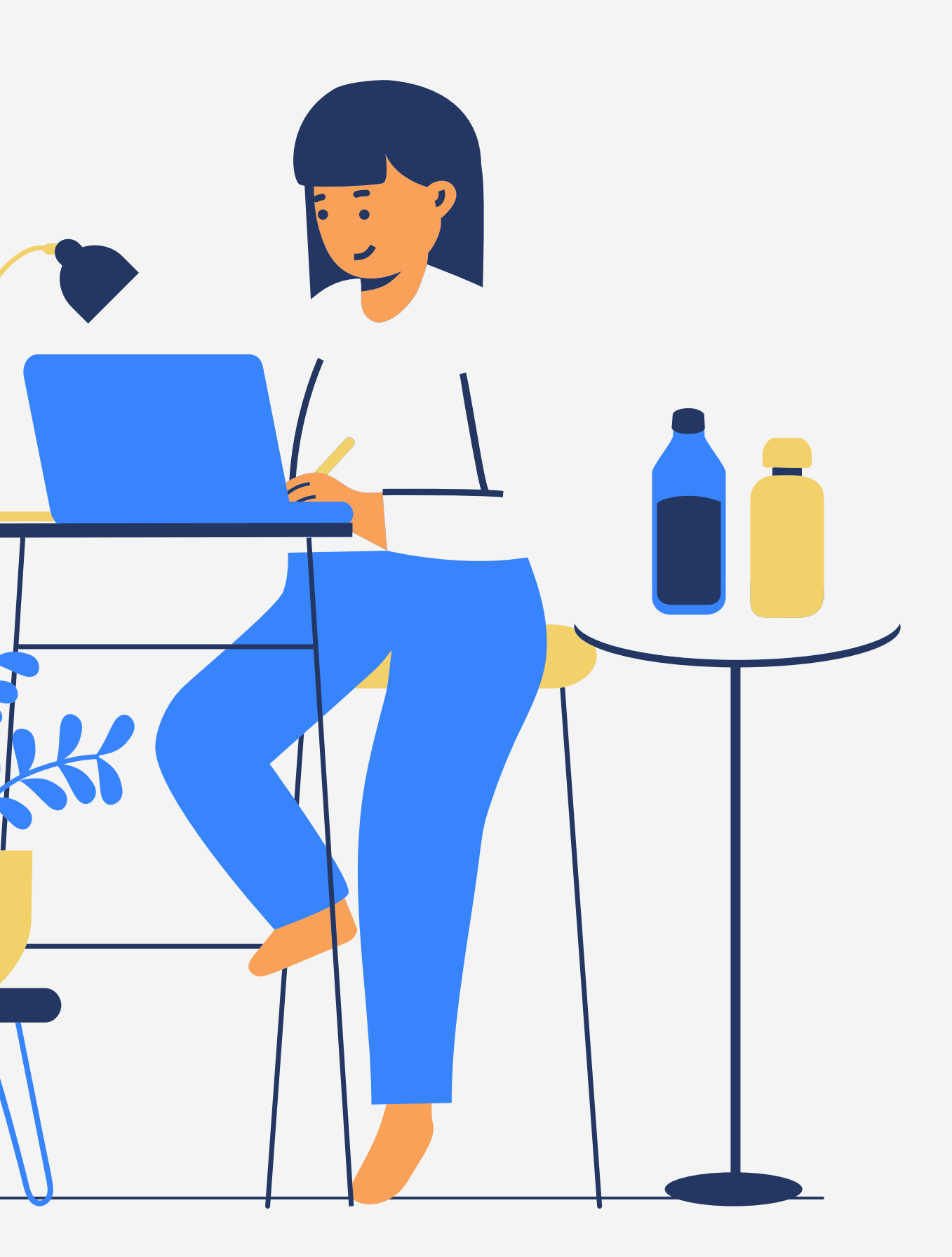

## O que é

Levantamento das Necessidades de Desenvolvimento - LND é a etapa que antecede a elaboração do Plano de Desenvolvimento de Pessoas - PDP.

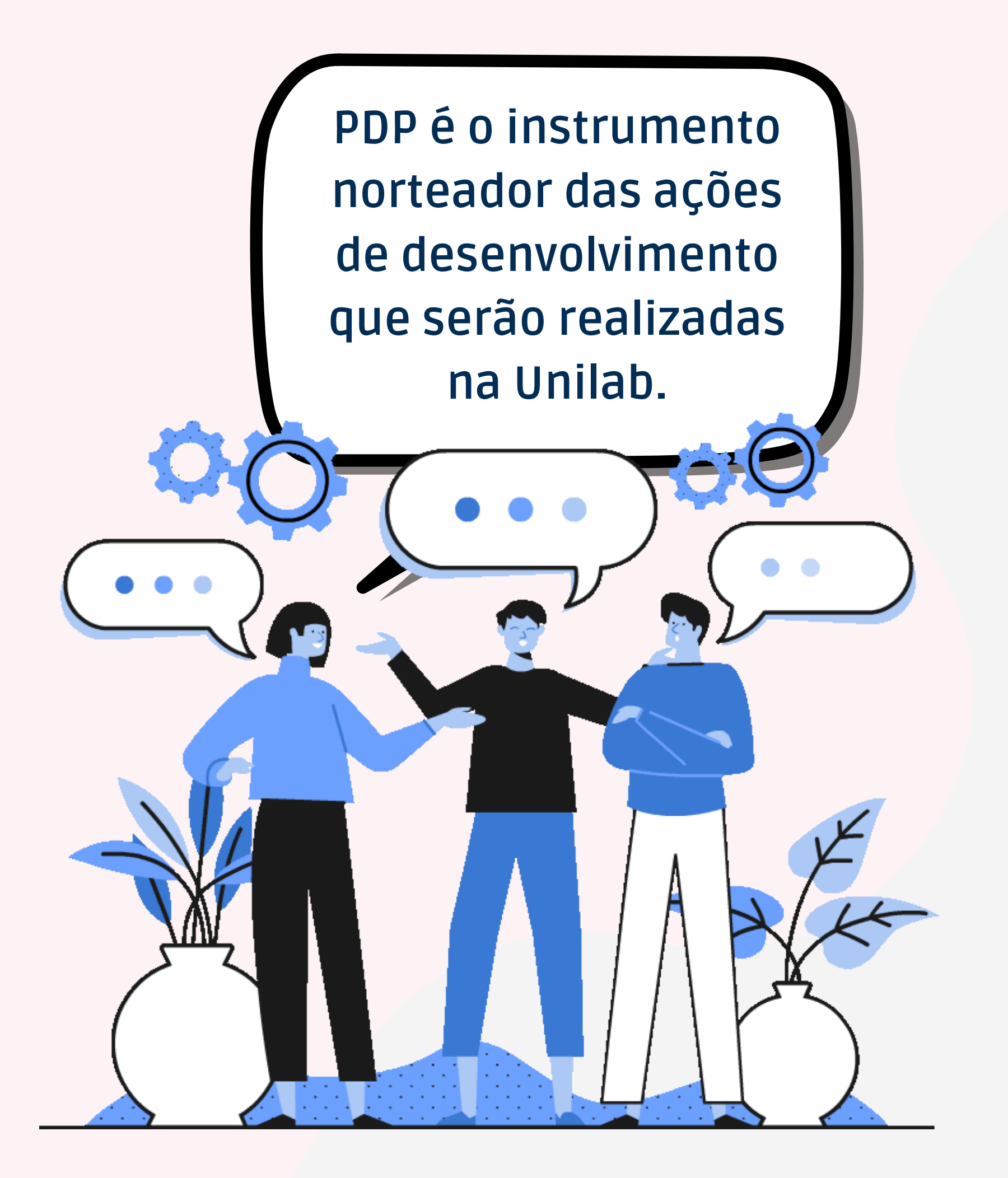

**Está previsto na Política Nacional de Desenvolvimento de Pessoas - PNDP, cujo objetivo é promover o desenvolvimento dos servidores públicos federais.**

Central de [Conteúdos](https://www.gov.br/servidor/pt-br/acesso-a-informacao/gestao-de-pessoas/pndp/paginas/central-de-conteudos) da PNDP

## Envolvidos no processo

Servidores, servidor(a) representante de equipe, chefia superior, Divisão de Desenvolvimento de Pessoal e Superintendência de Gestão de Pessoas.

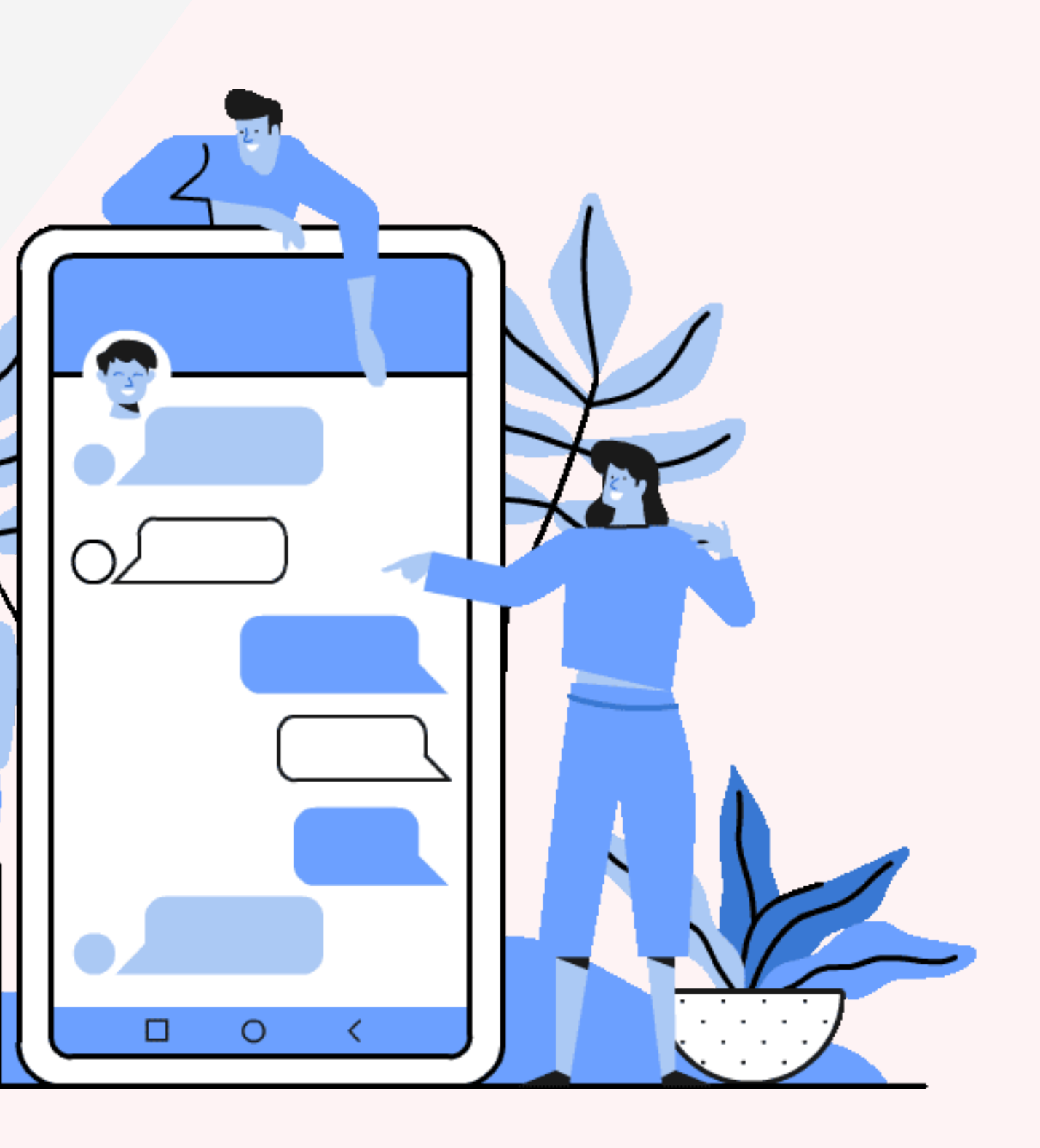

## Como será o registro

1. Cada unidade indicará um servidor representante de equipe, que deverá se cadastrar no Portal SIPEC.

2. O Servidor representante se reunirá com a equipe para discutir as necessidades de desenvolvimento das equipes a serem atendidas em 2023.

3. O Servidor representante cadastrará no Portal SIPEC as necessidades indicadas pela equipe.

4. A chefia da unidade se cadastra no Portal SIPEC, valida as necessidades cadastradas pela equipe e encaminha para a DDP no portal.

- 
- 

# Como será o registro

5. A DDP analisa as necessidades, faz o detalhamento de soluções e consolida as necessidades.

6. A DDP encaminha para a SGP via portal SIPEC.

7. A SGP analisa as necessidades, autoriza o PDP e envia para o SIPEC.

8. O SIPEC devolve o PDP aprovado com a manifestação técnica.

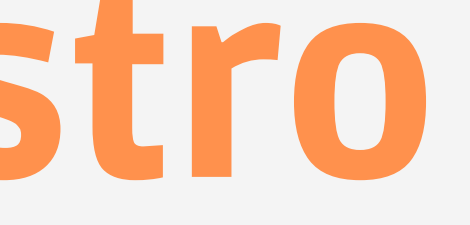

### Normativos

Lei nº 8.112, de 11 de dezembro de 1990 Decreto nº 9.991, de 28 de agosto de 2019

Decreto nº 10.506, de 05 de outubro de 2020 Instrução Normativa nº 21, de 1º de fevereiro de 2021

Instrução Normativa nº 69, de 13 de julho de 2021

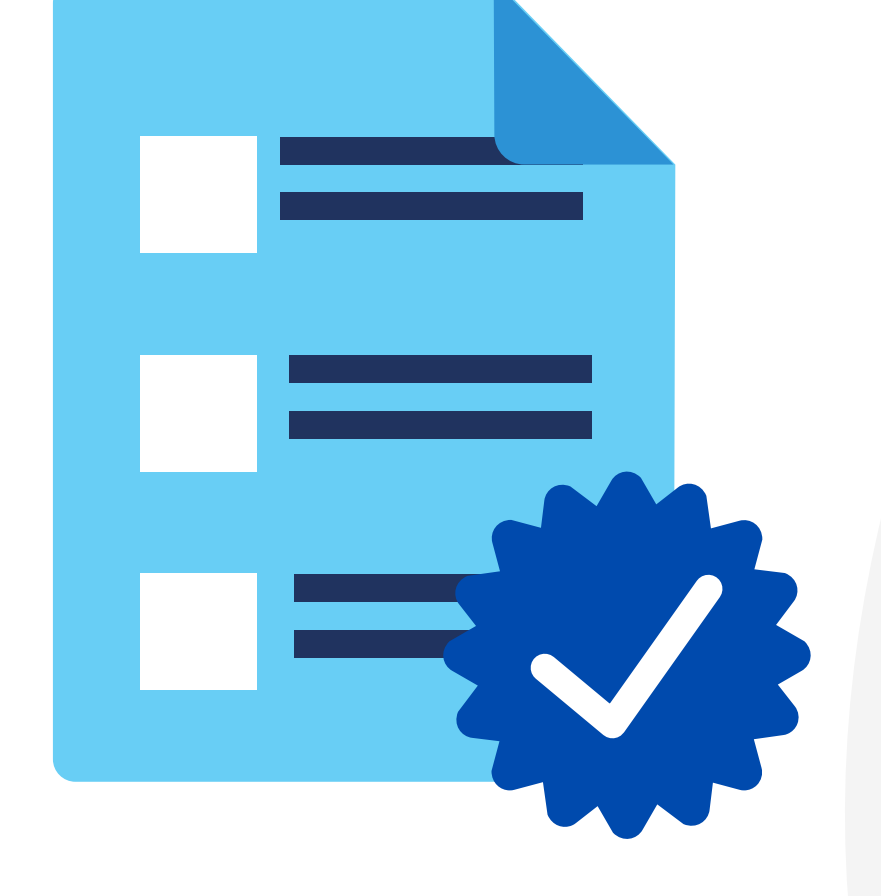

### Em caso de dúvidas ddp@unilab.edu.br

### Contamos com sua participação!

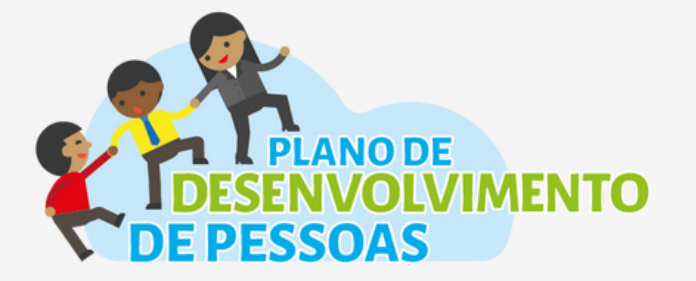

**DDP** DIVISÃO DE DESENVOLVIMENTO **DE PESSOAL** 

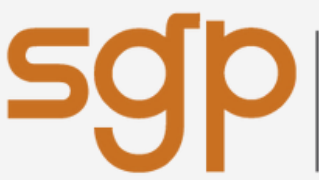

SUPERINTENDÊNCIA<br>DE GESTÃO

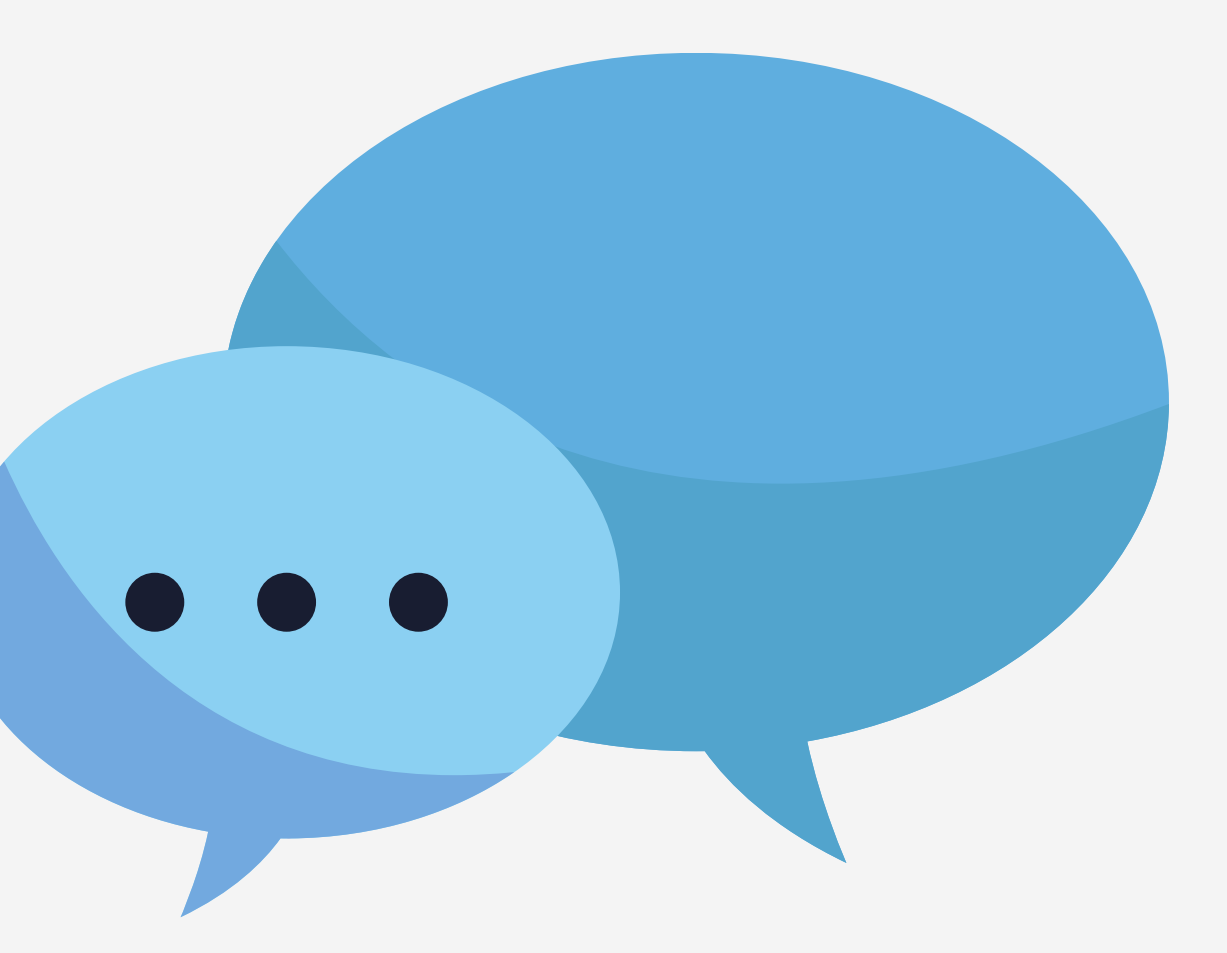

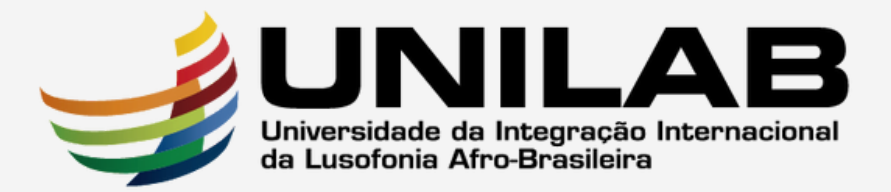